### МИНОБРНАУКИ РОССИИ **ФЕДЕРАЛЬНОЕ ГОСУДАРСТВЕННОЕ БЮДЖЕТНОЕ ОБРАЗОВАТЕЛЬНОЕ УЧРЕЖДЕНИЕ ВЫСШЕГО ОБРАЗОВАНИЯ «ВОРОНЕЖСКИЙ ГОСУДАРСТВЕННЫЙ УНИВЕРСИТЕТ» (ФГБОУ ВО «ВГУ»)**

### **УТВЕРЖДАЮ**

Заведующий кафедрой ВМиПИТ

Леденева Т. М. 23.03.2024 г.

# **РАБОЧАЯ ПРОГРАММА УЧЕБНОЙ ДИСЦИПЛИНЫ Б1.О.32 Компьютерная графика**

### **1. Код и наименование направления подготовки/специальности:**

01.03.02 прикладная математика и информатика.

### **2. Профиль подготовки/специализация:**

Прикладная математика и компьютерные технологии.

### **3. Квалификация (степень) выпускника:** бакалавриат.

#### **4. Форма обучения:** очная.

#### **5. Кафедра, отвечающая за реализацию дисциплины:**

кафедра вычислительной математики и прикладных информационных технологий.

### **6. Составители программы:**

Медведев Сергей Николаевич, кандидат физико-математических наук, доцент, доцент кафедры вычислительной математики и прикладных информационных технологий, декан факультета прикладной математики, информатики и механики; Корольков Олег Геннадьевич, кандидат физико-математических наук, доцент кафедры вычислительной математики и прикладных информационных технологий.

### **7. Рекомендована:**

научно-методическим советом факультета ПММ 22.03.2024 г., протокол №5.

**8. Учебный год:** 2026/2027. **Семестр:** 5.

### **9. Цели и задачи учебной дисциплины:**

Цель изучения дисциплины «Компьютерная графика» – освоение студентами современной методологии и технологии выполнения графических работ на компьютере.

Задачей дисциплины является изучение математических, алгоритмических и технических основ современной компьютерной графики, знакомство студентов с принципами построения и обработки двухмерных и трёхмерных изображений на компьютере, обучение студентов методам коррекции, улучшения и восстановления изображений, моделированию геометрических объектов на плоскости и в пространстве, а также получение студентами навыков цифровой обработки изображений и поиска алгоритмических и программных решений задач визуализации геометрических объектов на экране дисплея ЭВМ.

### 10. Место учебной дисциплины в структуре ООП:

Дисциплина «Компьютерная графика» входит общую часть блока Б1 программы бакалавриата и изучается в 5 семестре. Изучение данного курса должно базироваться на знании студентами материала дисциплин «Аналитическая геометрия», «Алгебра», «Математический анализ», «Дискретная математика», «Информатика и программирование», «Языки и методы программирования», изучаемых в рамках программы подготовки бакалавра.

#### 11. Планируемые результаты обучения по дисциплине/модулю (знания, умения, навыки), соотнесенные с планируемыми результатами освоения образовательной программы (компетенциями выпускников):

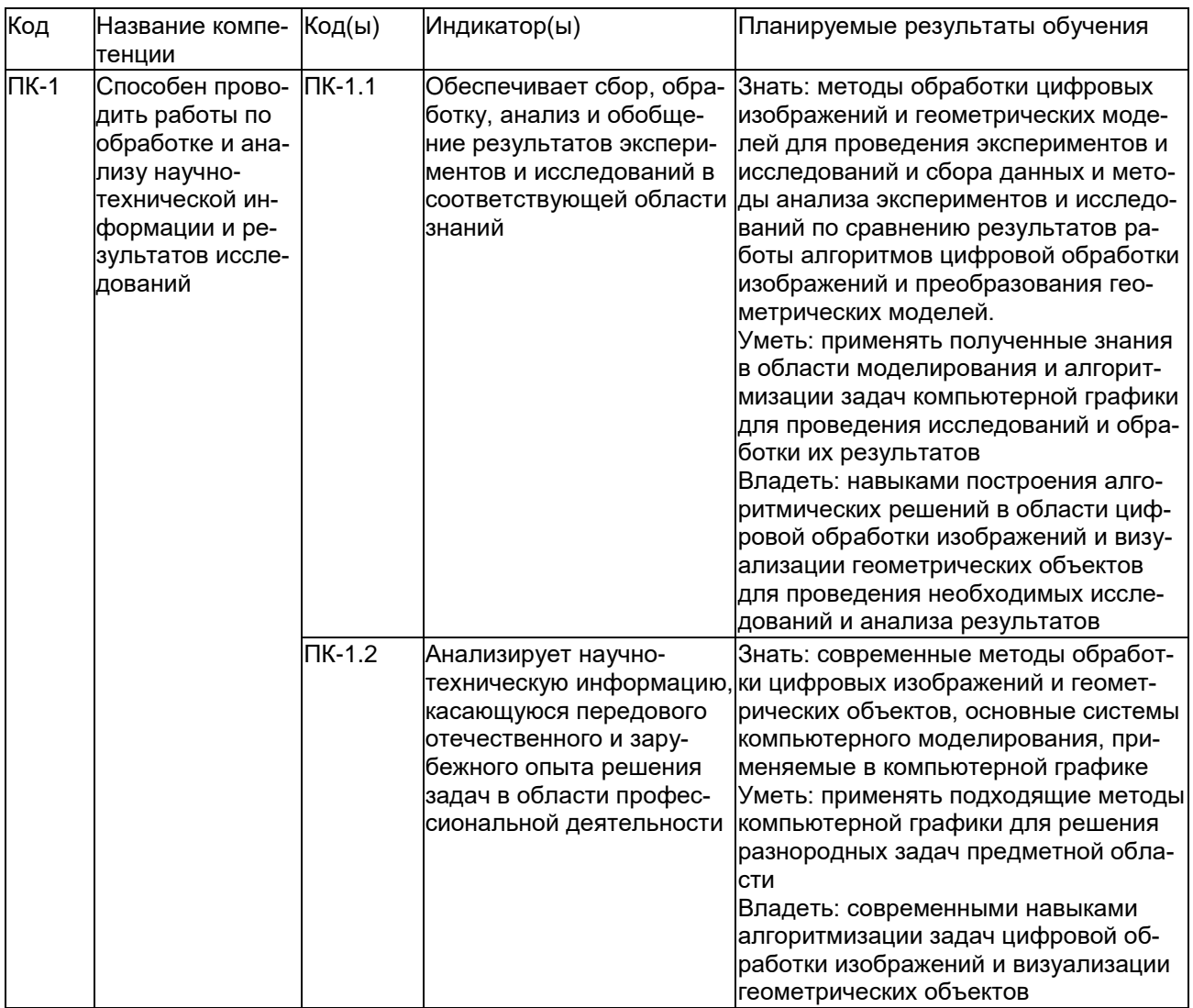

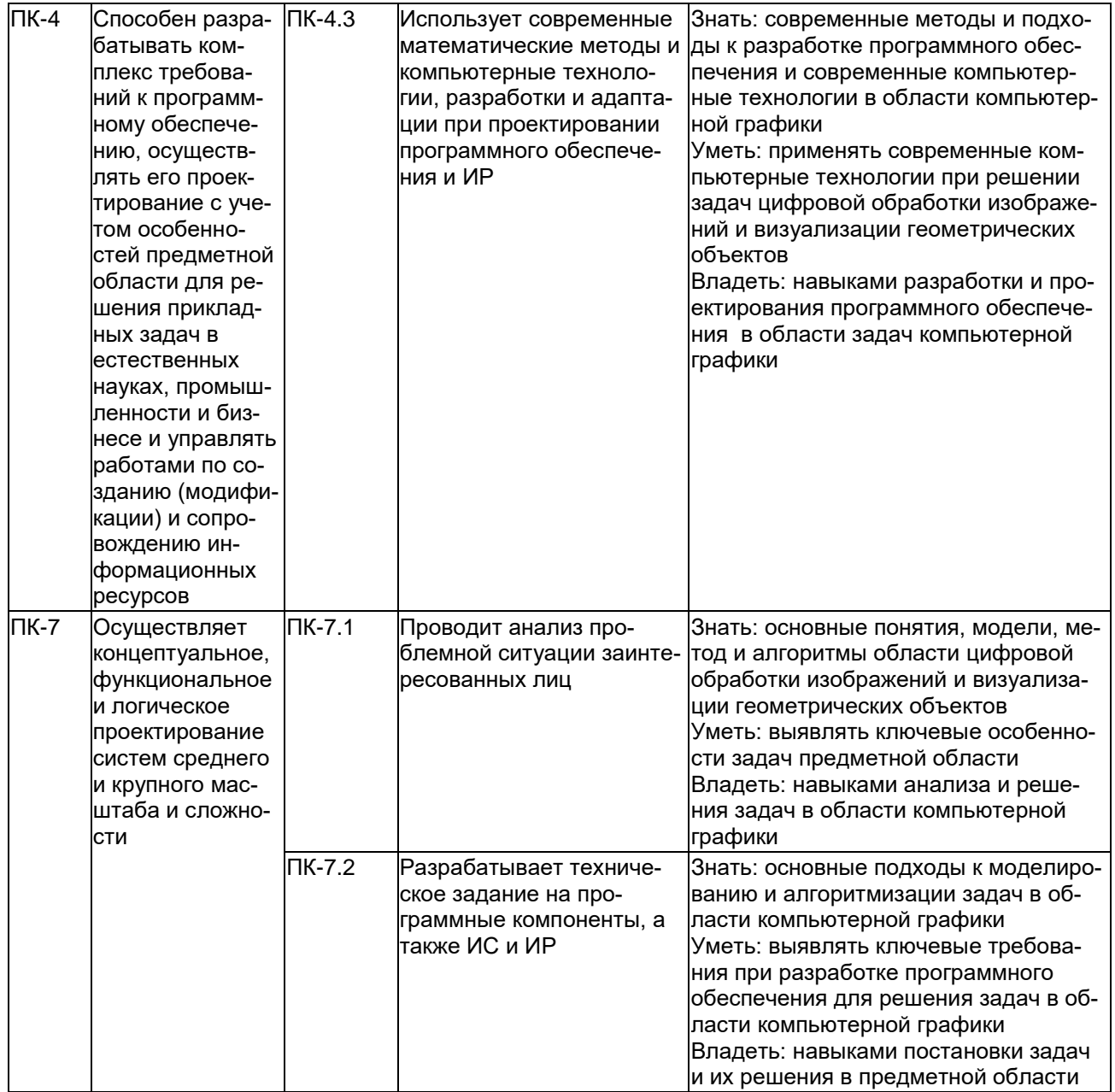

# 12. Объем дисциплины в зачетных единицах/час: 5/180.

Форма промежуточной аттестации: экзамен.

# 13. Трудоемкость по видам учебной работы:

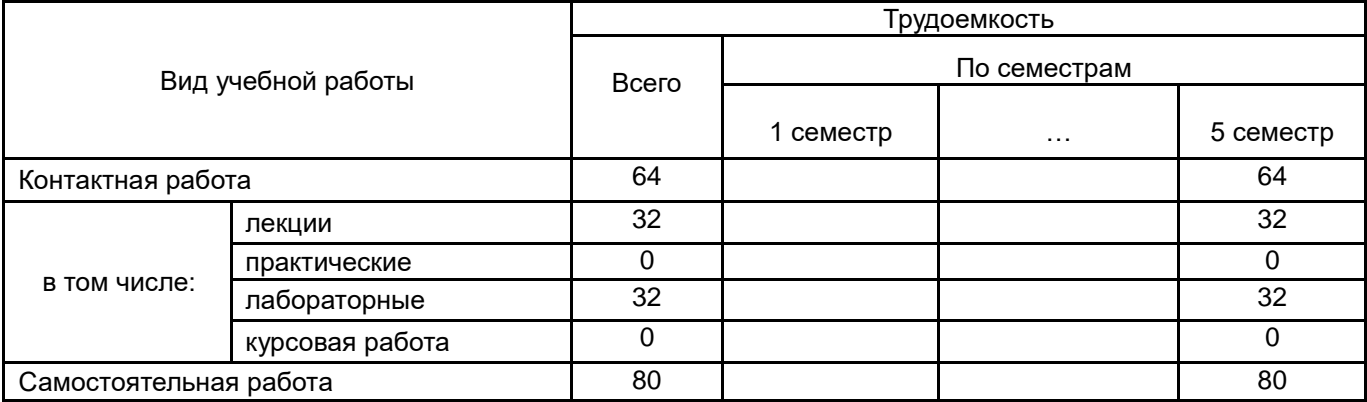

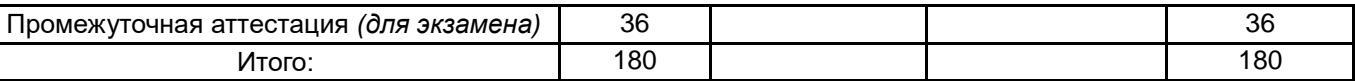

# **13.1. Содержание дисциплины:**

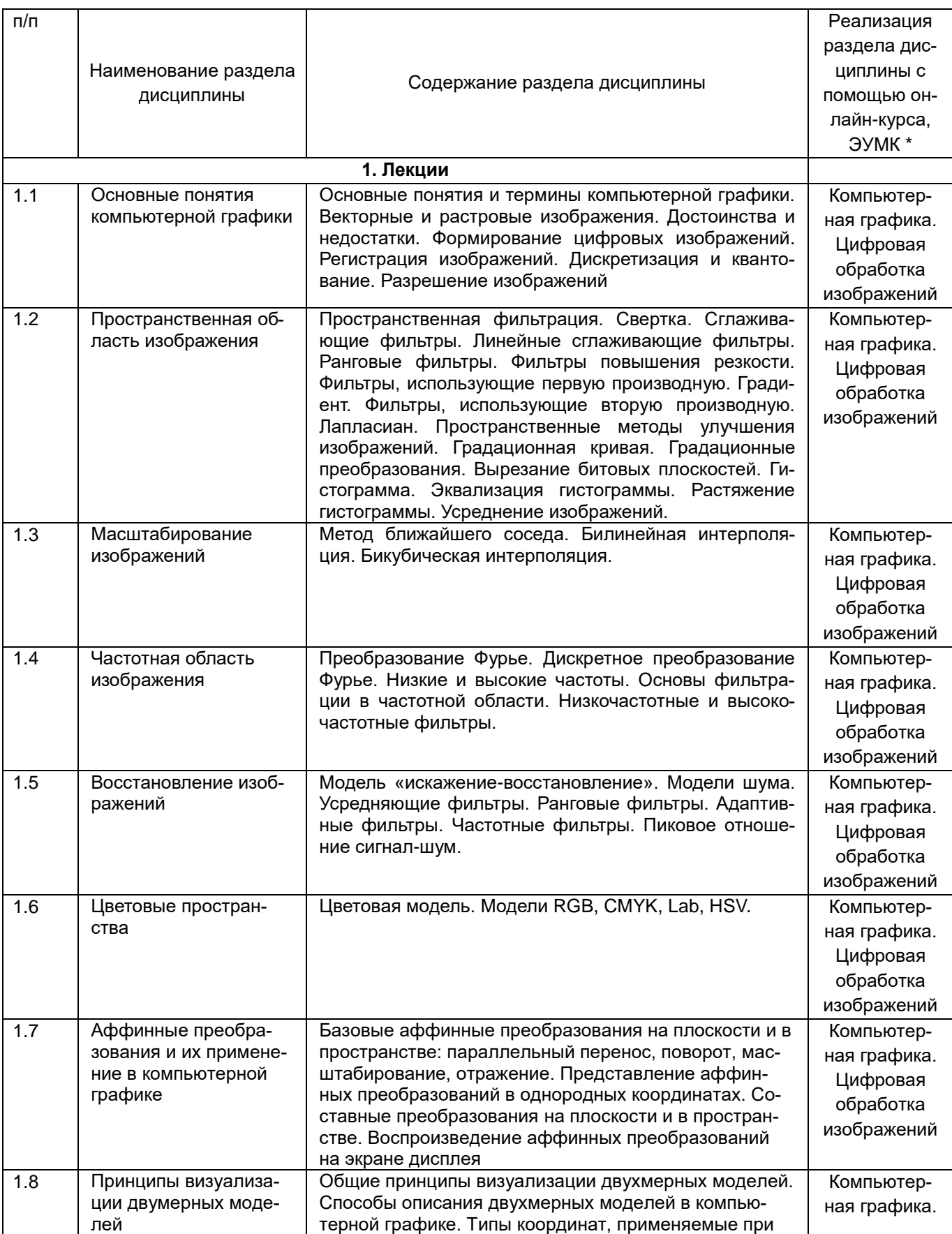

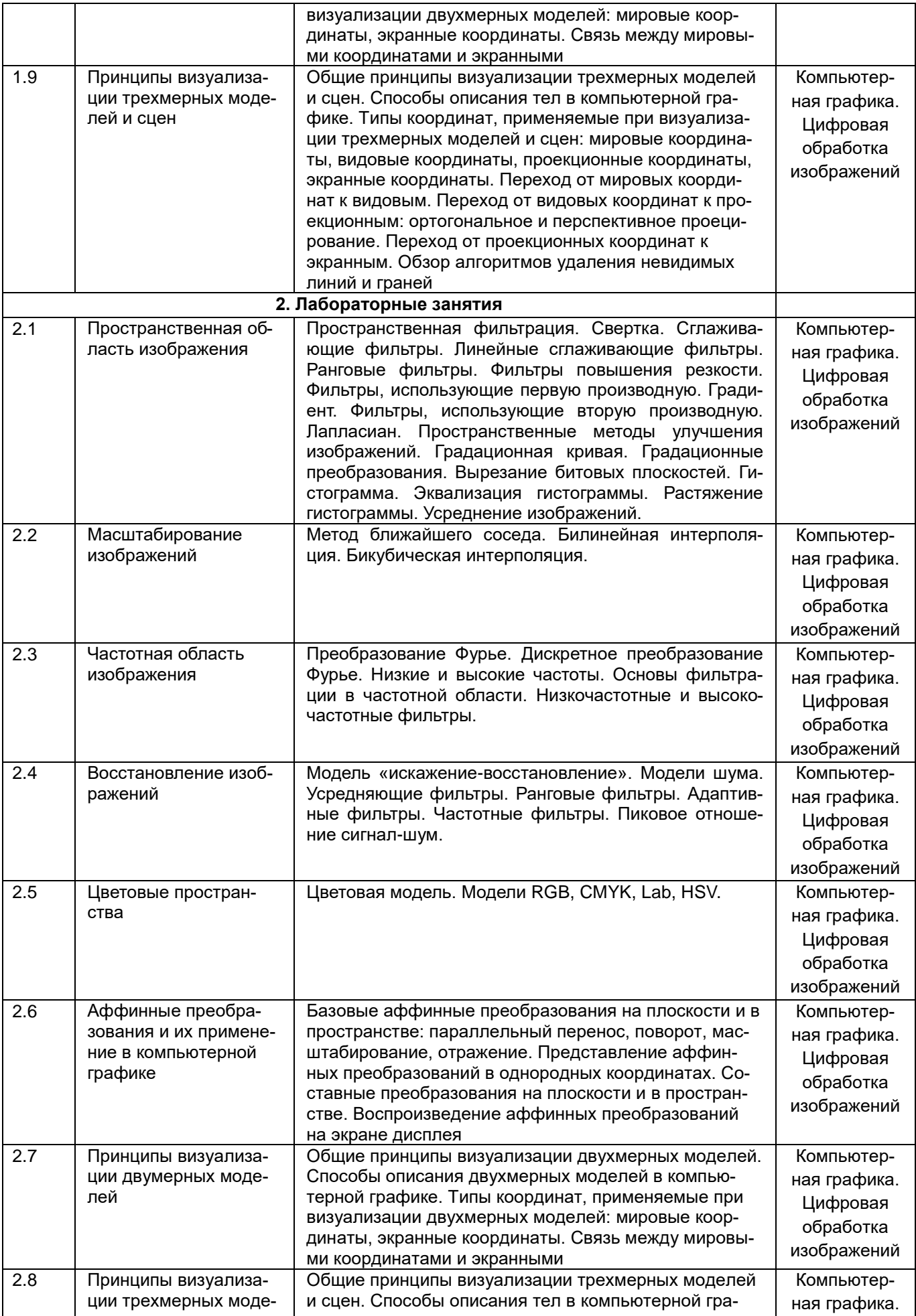

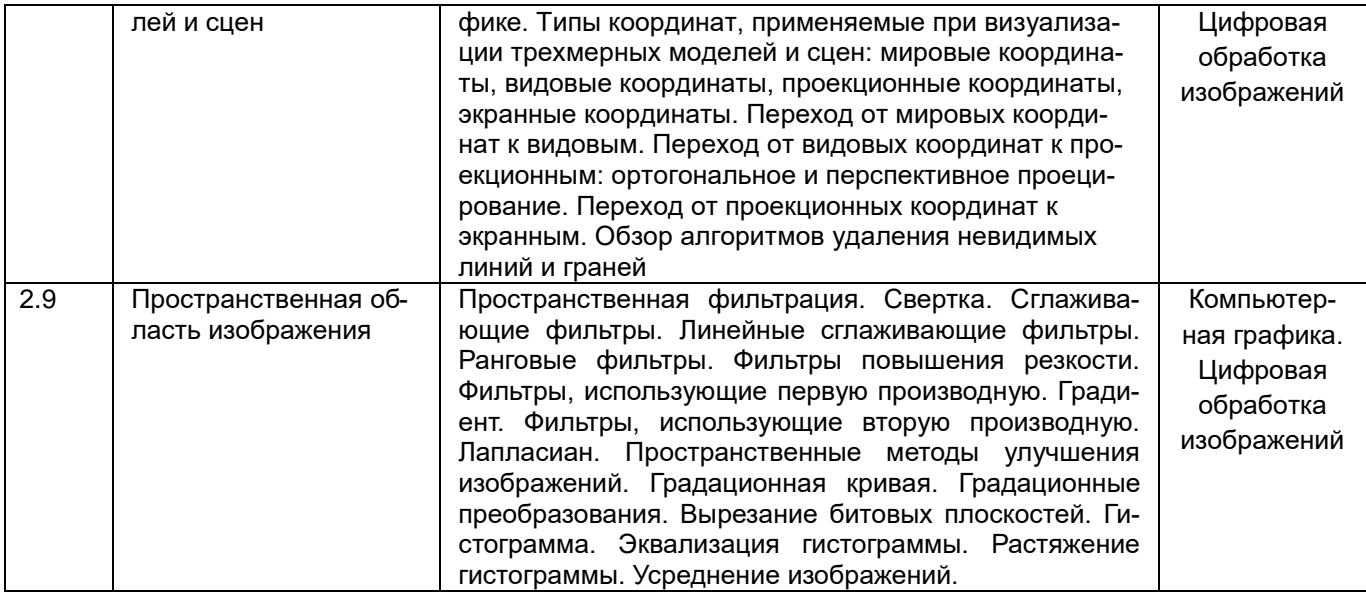

#### **13.2. Темы (разделы) дисциплины и виды занятий:**

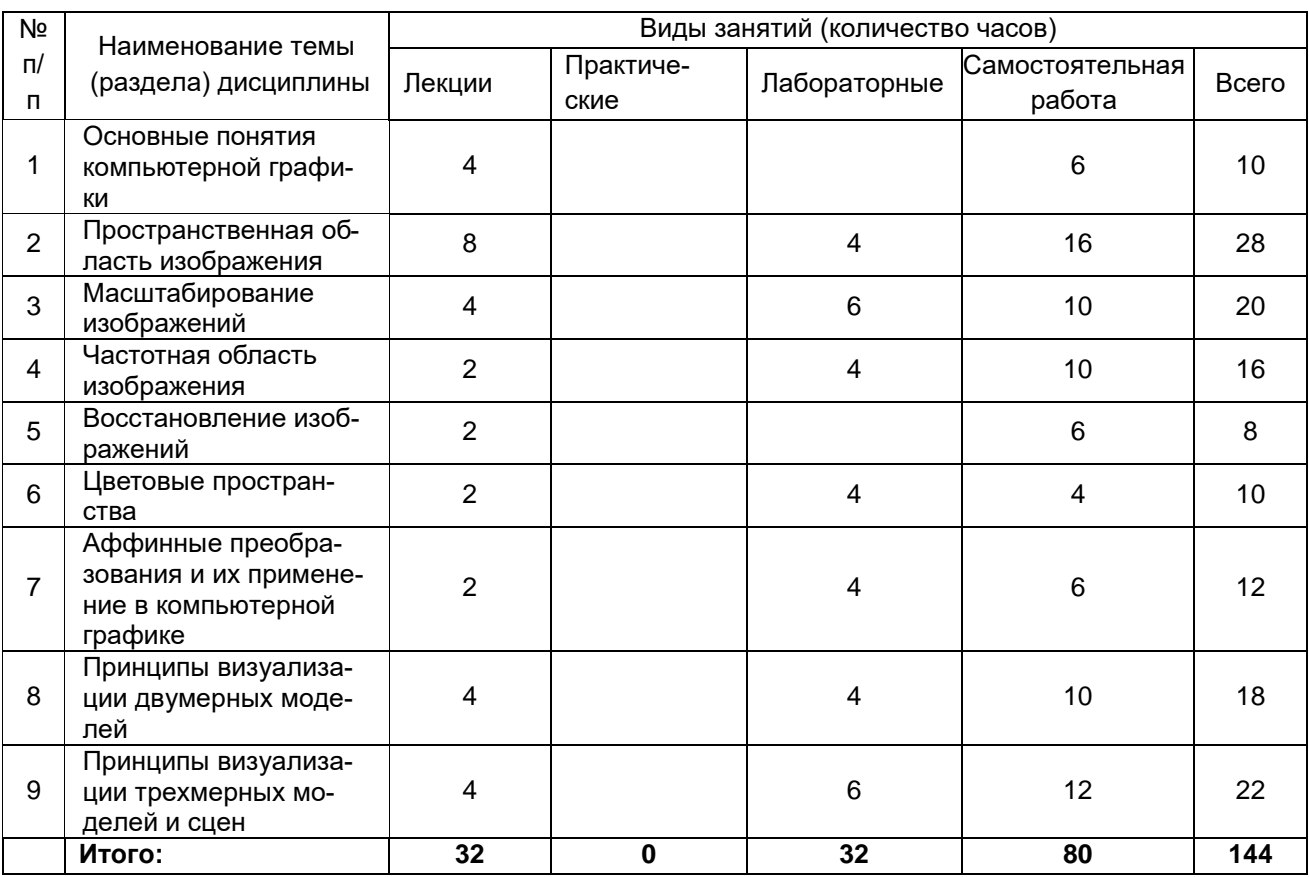

#### **14. Методические указания для обучающихся по освоению дисциплины:**

*(рекомендации обучающимся по освоению дисциплины: указание наиболее сложных разделов, работа с конспектами лекций, презентационным материалом, рекомендации по выполнению курсовой работы, по организации самостоятельной работы по дисциплине и др.)*

Освоение дисциплины включает контактную и самостоятельную работу обучающихся, осуществляемую в соответствии с учебным планом, календарным учебным графиком и настоящей рабочей программой.

Контактная работа предусматривает взаимодействие обучающегося с преподавателем как во время очных занятий, так и в электронной информационно-образовательной среде Воронежского государственного университета. Контактная работа включает в себя лекционные и лабораторные занятия, индивидуальные консультации преподавателя по возникающим у обучающегося в процессе

освоения учебного материала дисциплины вопросам, а также групповую консультацию перед экзаменом. Для успешного усвоения материала обучающий посещает занятия и консультации, проводимые как в очном, так и в дистанционном формате, выполняет рекомендации преподавателя по организации контактной работы.

В процессе самостоятельной работы обучающийся осваивает содержание дисциплины, используя конспекты лекций, а также учебно-методическую литературу и иные источники, выполняет практические задания и лабораторные работы, готовится к контрольным работам, выполняет рекомендации преподавателя по организации самостоятельной работы.

Процесс освоения учебной дисциплины в течение закреплённого учебным планом периода подвергается текущему контролю, который осуществляется в следующих формах: фиксация посещения занятий, проводимых как в очном, так и дистанционном формате; проверка выполнения практических заданий и лабораторных работ; выполнение и проверка контрольных работ.

Промежуточная аттестация проводится в очном или дистанционном формате в форме экзамена по билетам, каждый из которых содержит вопросы и практические задания, оценивающие уровень сформированности всех заявленных дисциплинарных компетенций. Итоговая оценка по дисциплине определяется на основе оценок, полученных в ходе текущего контроля, а также результатов ответа на вопросы экзаменационного билета.

При использовании дистанционных образовательных технологий и электронного обучения выполнять все указания преподавателей по работе на LMS-платформе, своевременно подключаться к online-занятиям, соблюдать рекомендации по организации самостоятельной работы.

# **15. Перечень основной и дополнительной литературы, ресурсов интернет, не-**

**обходимых для освоения дисциплины** *(список литературы оформляется в соответствии с требованиями ГОСТ и используется общая сквозная нумерация для всех видов источников)***:**

#### а) основная литература:

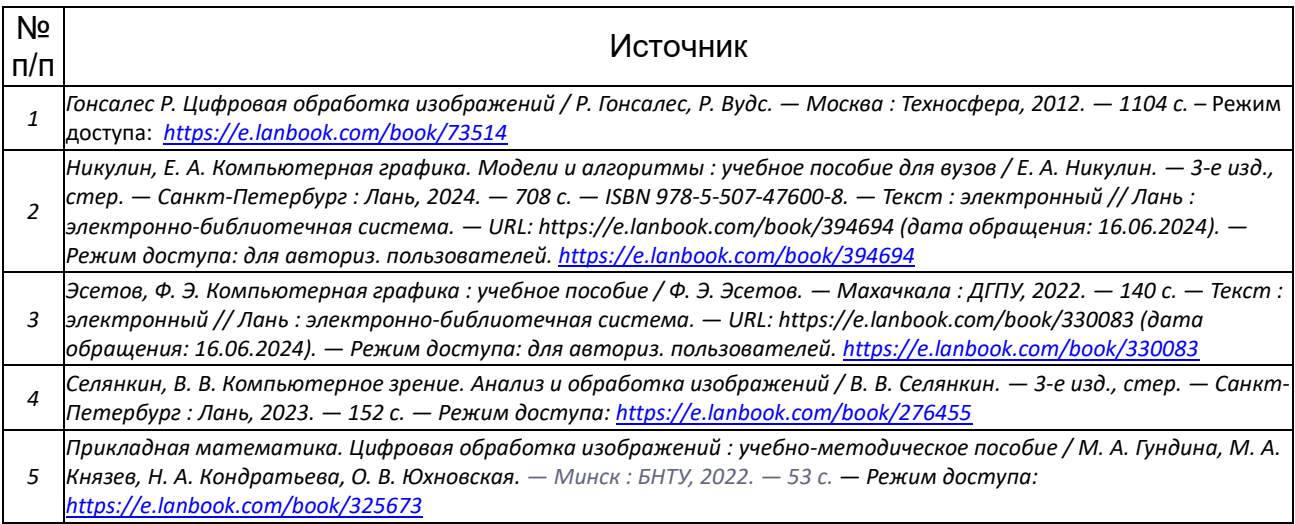

#### б) дополнительная литература:

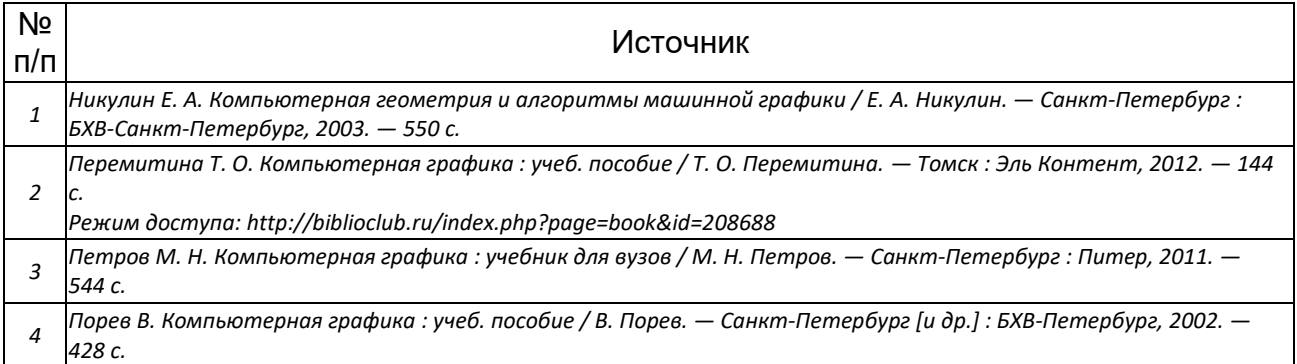

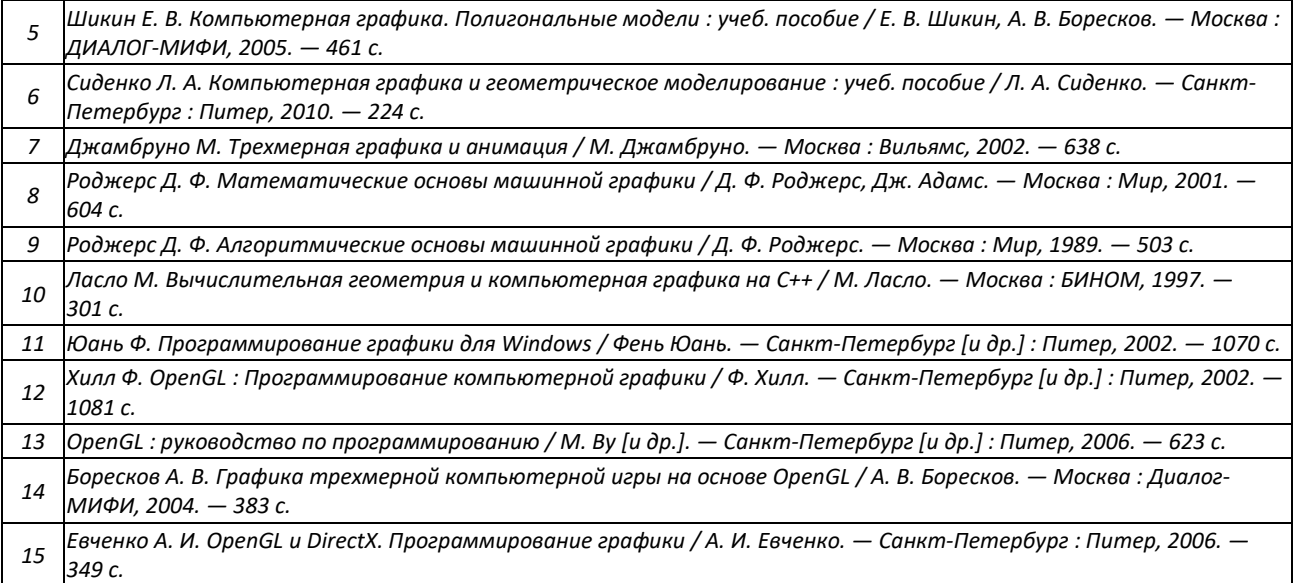

#### в) информационные электронно-образовательные ресурсы:

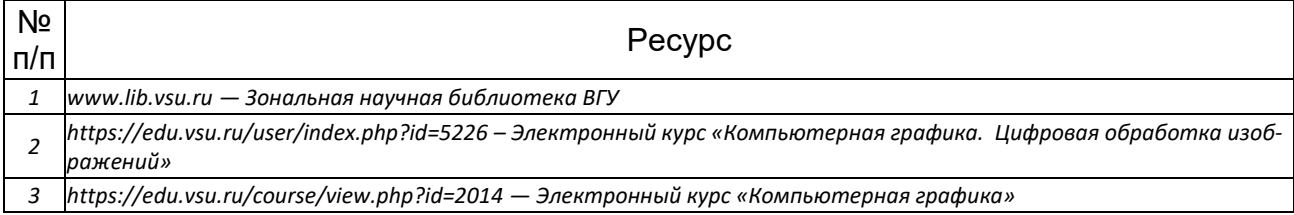

#### **16. Перечень учебно-методического обеспечения для самостоятельной работы:**

Самостоятельная работа обучающегося должна включать выполнение лабораторных заданий, содержание которых приведено в п.20, и подготовку к промежуточной аттестации. Для этого рекомендуется освоить теоретический материал, соответствующих тем, по конспектам лекций и презентационному материалу, размещенному на ЭО ресурсах, литературу из представленного ниже перечня, материалы с тематических ресурсов сети Интернет.

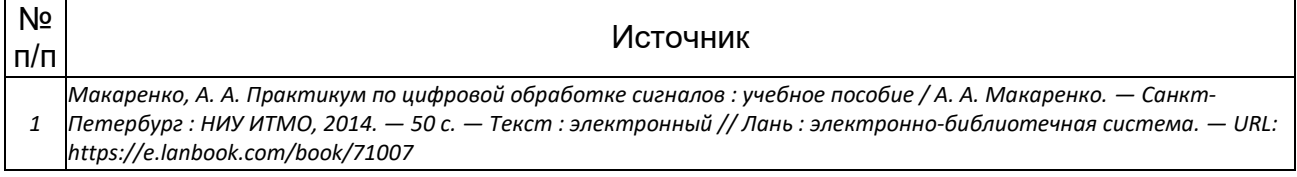

#### **17. Образовательные технологии, используемые при реализации учебной дисциплины, включая дистанционные образовательные технологии (ДОТ), электронное обучение (ЭО), смешанное обучение):**

При реализации учебной дисциплины используются информационные электронно-образовательные ресурсы www.lib.vsu.ru и https://e.lanbook.com.

Дисциплина реализуется с применением электронного обучения и дистанционных образовательных технологий. Для организации занятий рекомендован онлайн-курс «Современные эвристические алгоритмы», размещенный на платформе Электронного университета ВГУ (LMS moodle), а также Интернет-ресурсы, приведенные в п.15в.

### 18. Материально-техническое обеспечение дисциплины:

Специализированная мебель, компьютер (ноутбук), мультимедиа оборудование (проектор, экран, средства звуковоспроизведения). ОС Windows 10, интернетбраузер (Mozilla Firefox). ПО Adobe Reader, пакет стандартных офисных приложений для работы с документами (LibreOffice), Microsoft Visual Studio Community Edition.

### 19. Оценочные средства для проведения текущей и промежуточной аттестаций:

Порядок оценки освоения обучающимися учебного материала определяется содержанием следующих разделов дисциплины:

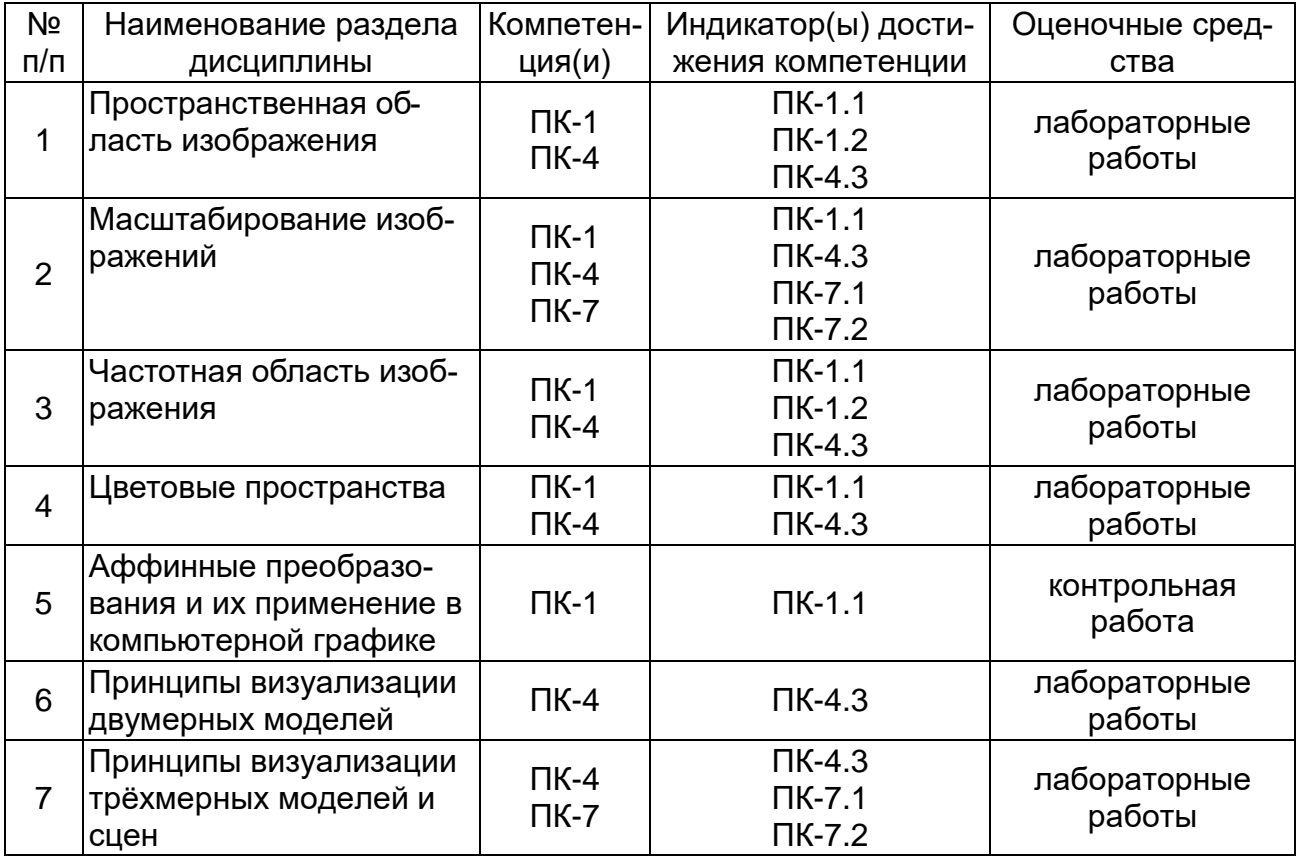

### 20. Типовые оценочные средства и методические материалы, определяющие процедуры оценивания:

### 20.1 Текущий контроль успеваемости:

Текущий контроль успеваемости по дисциплине осуществляется с помощью лабораторных работ и контрольных работ. Также возможно использование тестовых заданий.

При проведении текущей аттестации в форме теста аттестация проводится на занятии одновременно во всей учебной группе в виде теста, составляемого из приведённых ниже материалов.

### Практические задания для контрольной работы:

Формирование составных аффинных преобразований:

• поворота вокруг точки на плоскости с заданными координатами;

• отражения относительно точки на плоскости с заданными координатами;

• отражения относительно прямой на плоскости, проходящей через две заданные точки;

• масштабирования вдоль заданных осей на плоскости;

- восстановление аффинного преобразования по трём точкам;
- отражения относительно заданной точки в трёхмерном пространстве;
- отражения относительно заданной прямой в трёхмерном пространстве;
- отражения относительно заданной плоскости в трёхмерном пространстве;
- поворота вокруг заданной оси в пространстве.

#### **Лабораторные работы:**

Лабораторная работа №1.

Лабораторная работа в графическом редакторе.

Необходимо в графическом редакторе обработать исходное изображение с целью получения изображения близкого к изображению «Результат».

Возможно предложить другой конечный вариант обработки, который будет отличаться от «Результата», но будет представлять собой также законченное обработанное изображение с понятной целью и идеей.

Необходимо написать отчет, содержащий описание шагов обработки с подробными комментариями к каждому шагу:

- что необходимо сделать на данном этапе,
- каким инструментом произведена обработка,
- удалось ли достигнуть цели данного этапа (аргументированный вывод),

- какие недостатки остались после выполнения этого этапа.

Каждый шаг обработки должен содержать соответствующие изображения.

В завершении необходимо произвести подробное сравнение полученного изображения с «Результатом». Провести анализ: в чем различия, что удалось сделать, что не удалось сделать с указанием возможных причин.

Порядок выполнения лабораторной работы №1.

1. После обработки необходимо показать итоговый jpeg файл и docx отчет преподавателю.

2. После проверки исправить замечания, если такие будут, и повторить пункт 1.

3. Если замечаний нет, то передать отчет преподавателю или выложить итоговый pdf отчет в соответствующее задание в электронном курсе.

Лабораторные работы №2 и №3 (и №5)

Необходимо реализовать собственный класс для хранения и обработки изображения (разделить интерфейс программы и класс для работы с изображением, хранить изображения в матрице изображения).

На вход программы подается изображение (с компьютера), по нему создается объект созданного класса.

Обработка изображения происходит внутри класса.

После обработки необходимо создать новое изображение и сохранить его на компьютере.

Дополнительно, но не обязательно, реализовать форму для просмотра изображения при работе программы.

Все функции, которые являются целью для реализации в лабораторной работе, должны быть реализованы самостоятельно, без использования встроенных функций языка и библиотек.

Для тестирования используйте черно-белые изображения, если цвет не является главной составляющей лабораторной работы.

Язык программирования - любой, попадающий под вышеуказанные требования.

Порядок выполнения лабораторных работ №2 и №3 (и №5)

1. Необходимо реализовать лабораторную работу. Продумать и подготовить тестовые изображения, которые явно демонстрируют работу приложения и отличие разных методов обработки, если таковые подразумеваются в лабораторной работе. Тестовые изображения можно создать самостоятельно в любом графическом редакторе, взять из интернета или использовать собственные фотографии.

2. Лабораторную работу необходимо сдать преподавателю очно.

3. Если лабораторная работа написана не самостоятельно, то преподаватель имеет право не принимать данную работу.

4. Если при сдаче лабораторной работы получены комментарии к выполнению, замечания, дополнительные задания и т.п., то учесть их и сдать лабораторную работу повторно.

5. После того, как лабораторная работа принята, необходимо составить отчет о выполнении лабораторной работы. Отчет должен содержать:

- условие лабораторной работы,

- необходимый минимальный теоретический материал,

- описание основных классов и функций программы,

- подробный анализ тестовых изображений, который должен подтвердить реализацию указанных в работе методов и согласовать её с теоретическим материалом.

6. После того, как отчет по лабораторной работе принят преподавателем, его в формате pdf необходимо передать преподавателю или выложить в соответствующее задание в электронном курсе.

Варианты условий лабораторной работы №2

Лабораторная работа №2.1

Реализация следующих преобразований:

- эквализации гистограммы;  $1)$
- $2)$ равномерное растяжение гистограммы.

Лабораторная работа №2.2

Выделение контуров на изображении

- $1)$ оператор Лапласа;
- $2)$ оператор Робертса;
- $3)$ оператор Собела.

Лабораторная работа №2.3

Удаление шума с изображений в пространственной области сглаживающими фильтрами. Использовать следующие шумы:

- 1) гауссов шум (добавить шум на изображение в Photoshop);
- 2) равномерный шум (добавить шум на изображение в Photoshop).

### Лабораторная работа №2.4

Удаление шума с изображений в пространственной области порядковыми фильтрами. Использовать следующие шумы:

- .<br>1) гауссов шум (добавить шум на изображение в Photoshop);
- 2) равномерный шум (добавить шум на изображение в Photoshop).

# Варианты условий лабораторной работы №3

Лабораторная работа №3.1

Реализовать увеличение изображений первым способом: распределить пиксели исходного изображения по новому, а затем интерполировать полученные значения

- 1) методом ближайшего соседа;
- 2) методом билинейной интерполяции.

Лабораторная работа №3.2

Реализовать увеличение изображений первым способом: распределить пиксели исходного изображения по новому, а затем интерполировать полученные значения

- 1) методом ближайшего соседа;
- 2) методом бикубической интерполяции.

### Лабораторная работа №3.3

Реализовать увеличение изображений вторым способом: интерполировать по исходному изображению в новом

- 1) методом ближайшего соседа;
- 2) методом билинейной интерполяции.

### Лабораторная работа №3.4

Реализовать увеличение изображений вторым способом: интерполировать по исходному изображению в новом

- 1) методом ближайшего соседа;
- 2) методом бикубической интерполяции.

### Лабораторная работа №3.5

Реализовать увеличение изображений вторым способом: интерполировать по исходному изображению в новом

- 1) методом ближайшего соседа;<br>2) методом сэмплинга.
- методом сэмплинга.

### Лабораторная работа №3.6

Реализовать уменьшение изображений вторым способом: интерполировать по исходному изображению в новом

- 1) методом ближайшего соседа;
- 2) методом билинейной интерполяции.

Лабораторная работа №3.7

Реализовать уменьшение изображений вторым способом: интерполировать по исходному изображению в новом

- 1) методом ближайшего соседа;
- 2) методом бикубической интерполяции.

# Лабораторная работа №3.8

Реализовать уменьшение изображений вторым способом: интерполировать по исходному изображению в новом

- 1) методом ближайшего соседа;
- 2) методом сэмплинга.

Лабораторная работа №3.9

Реализация градационных преобразований.

1) Построение *s*-образной кривой по заданному числу точек. В качестве интерполяционного многочлена выбрать многочлен Лагранжа (или Ньютона).

- 2) Степенные преобразования.
- 3) Логарифмические преобразования.

## Лабораторная работа №3.10

Реализация следующих преобразований:

- 1) демонстрация заданной битовой плоскости;
- 2) вырезание заданной битовой плоскости;
- 3) отбрасывание битовых плоскостей справа;
- 4) отбрасывание битовых плоскостей слева.

## Лабораторная работа №3.11

Перевод изображения в частотную область и обратно. Реализация фильтров высоких и/или низких частот.

### Лабораторная работа №3.12

Удаление шума с изображений в пространственной области адаптивным медианным фильтром. Использовать следующие шумы:

- 1) гауссов шум (добавить шум на изображение в Photoshop);
- 2) равномерный шум (добавить шум на изображение в Photoshop);
- 3) импульсный шум (реализовать шум самостоятельно).

### Лабораторная работа №3.13

Удаление шума с изображений в пространственной области адаптивным локальным фильтром с оценкой дисперсии шума. Использовать следующие шумы:

- 1) гауссов шум (добавить шум на изображение в Photoshop);
- 2) равномерный шум (добавить шум на изображение в Photoshop);
- 3) импульсный шум (реализовать шум самостоятельно).

Лабораторная работа №3.14

Перевод изображения из модели RGB в цветовые модели CMY, CMYK, Lab, YCbCr и обратно. Отображение полученных изображений и отдельных каналов.

Лабораторная работа №3.15 Замена цвета на изображении с использованием модели HSV.

Лабораторная работа №3.16

Генерация зашумленных изображений по оригинальному и их усреднение. Проверка качества полученного изображения с помощью реализации разности изображений.

Лабораторная работа №4

Необходимо реализовать собственный класс камеры, модели и сцены.

На вход программы подается трехмерная модель, заданная набором вершин и ребер или граней.

Необходимо отрисовать модель и провести необходимые преобразования.

Все функции, которые являются целью для реализации в лабораторной работе, должны быть реализованы самостоятельно, без использования встроенных функций языка и библиотек.

Язык программирования - любой, попадающий под вышеуказанные требования.

#### Порядок выполнения лабораторной работы №4

1. Необходимо реализовать лабораторную работу. Продумать и подготовить тестовые модели, которые явно демонстрируют работу приложения и отличие разных методов обработки, если таковые подразумеваются в лабораторной работе.

2. Лабораторную работу необходимо сдать преподавателю очно.

3. Если лабораторная работа написана не самостоятельно, то преподаватель имеет право не принимать данную работу.

4. Если при сдаче лабораторной работы получены комментарии к выполнению, замечания, дополнительные задания и т.п., то учесть их и сдать лабораторную работу повторно.

#### Условие лабораторной работы №4

Лабораторная работы №4.1. (Этап 1). Реализовать задание, хранение, визуализацию трёхмерной полигональной модели и применение к ней аффинных преобразований.

Лабораторная работы №4.2. (Этап 2). Реализовать применение к построенной модели составных аффинных преобразований.

#### Условия лабораторной работы №5

Лабораторная работа №5.1 Реализация алгоритма јред.

Лабораторная работа №5.2 Реализация алгоритма јред2000.

Лабораторная работа №5.3 Реализация HDR.

Лабораторная работа №5.4

Перевод изображения в частотную область и обратно. Вывод спектра Фурье изображения на экран.

Получение в пространственной области изображений фильтров низких и высоких частот. Применение фильтров к изображению. (Дополнительный материал. Пункт 4.6 Гонсалес).

#### Лабораторная работа №5.5

Эквализация гистограммы, приведение гистограммы, улучшение гистограммы с использованием локальных статистик. (Дополнительный материал. Пункт 3.3 Гонсалес)

#### Лабораторная работа №5.6

Реализация фильтра Shadows/Highlights. Локальное преобразование высветленных и затемненных участков изображения.

#### Лабораторная работа №5.7

Коррекция перспективных искажений (на основе локальных растяжения и сжатия изображения и на основе масштабирующих коэффициентов).

#### Тестовые задания:

#### Вопросы с вариантами ответов

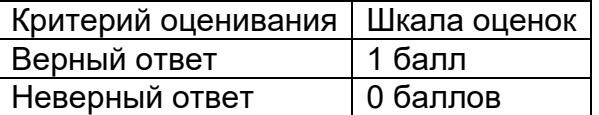

1. Что подразумевает процесс дискретизации?

а) представление значений по оси абсцисс в виде конечного множества отсчетов

б) представление значений по оси ординат в виде конечного множества отсчетов

в) получение цифрового изображения

Ответ: а)

2. Что подразумевает процесс квантования?

а) представление значений по оси абсцисс в виде конечного множества отсчетов

б) представление значений по оси ординат в виде конечного множества отсчетов

в) получение цифрового изображения

Ответ: б)

3. Какие методы используются для масштабирования изображений?

- а) преобразование Фурье
- б) бикубическая интерполяция
- в) билинейная интерполяция
- г) медианная фильтрация
- д) градационное преобразование

Ответ: б), в)

- 4. Какой метод интерполяции использует 16 ближайших пикселей?
- а) метод ближайшего соседа
- б) сэмплинг
- в) билинейная интерполяция
- г) бикубическая интерполяция

Ответ: г)

- 5. Какой метод интерполяции использует 4 ближайших пикселя?
- а) метод ближайшего соседа
- б) билинейная интерполяция
- в) бикубическая интерполяция

Ответ: б)

- 5. Какой метод интерполяции использует 1 ближайший пиксель?
- а) метод ближайшего соседа
- б) билинейная интерполяция
- в) бикубическая интерполяция

Ответ: а)

- 6. Какой процесс описывает данная формула?
- а) метод ближайшего соседа
- б) сэмплинг
- в) билинейная интерполяция
- г) бикубическая интерполяция
- д) преобразование Фурье

Ответ: в)

- 7. Какой из методов интерполяции позволяет учитывать гладкость яркости?
- а) фильтр Ланцоша
- б) бикубическая интерполяция
- в) сэмплинг

Ответ: б)

8. Какая из этих формул может быть использована для вычисления производной на изображении?

- а)
- б)
- в)

г)

Ответ: а), б), в)

- 9. Что используется в алгоритме сэмплинга?
- а) равномерная свертка
- б) нахождение многочлена Лагранжа
- в) вычисление площадей прямоугольников

Ответ: в)

10. Какое градационное преобразование задает предельное состояние s-образной кривой?

- а) пороговое преобразование
- б) уменьшение контраста
- б) преобразование с повышением яркости всего изображения

Ответ: а)

11. Какое преобразование задает логарифмическая градационная кривая?

- а) бинаризация изображения
- б) уменьшение контраста
- б) преобразование с повышением яркости всего изображения

Ответ: в)

12. Графическое представление распределения яркостей изображения – это

- а) градационная кривая
- б) гистограмма
- в) спектр Фурье

Ответ: б)

13. Как связаны между собой число столбцов исходной и число столбцов эквализованной (линеаризованной) гистограммы?

а) число столбцов исходной гистограммы больше

б) число столбцов эвализованной гистограммы больше

в) эти числа равны

г) число столбцов исходной гистограммы ровно в два раза больше числа столбцов эвализованной гистограммы больше

Ответ: в)

- 14. Эквализация гистограммы зависит
- а) только от входного изображения
- б) от входного изображения и настраиваемых параметров алгоритма

в) от исходного и дополнительного изображения

Ответ: а)

- 14. Приведение гистограммы зависит
- а) только от входного изображения
- б) от входного изображения и настраиваемых параметров алгоритма
- в) от исходного и дополнительного изображения

Ответ: в)

15. Если вся гистограмма изображения с динамическим диапазоном от 0 до 255 расположена между значениями 0 и 127, то изображение

- а) высветленное
- б) затемненное
- в) одноцветное
- г) бинарное

Ответ: б)

16. Если вся гистограмма изображения с динамическим диапазоном от 0 до 255 расположена между значениями 127 и 255, то изображение

- а) высветленное
- б) затемненное
- в) одноцветное
- г) бинарное

Ответ: а)

# **Вопросы с кратким текстовым ответом**

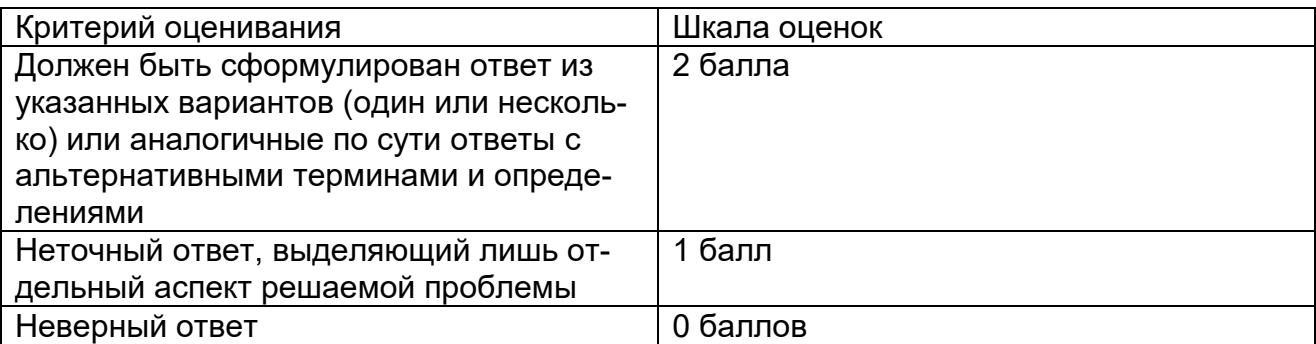

1. Какие два процесса преобразовывают непрерывный поступающий сигнал в цифровое изображение?

Ответ: дискретизация и квантование

2. При увеличении изображения в целое число раз, чем отличается результат работы метода ближайшего соседа от сэмплинга.

Ответ: ничем. Результаты одинаковые

Критерии: произвольными словами и терминами должен быть сформулирован ответ или возможны аналогичные по сути фразы

3. Какое максимальное число пикселей исходного изображения может влиять на пиксель нового изображения при увеличении исходного изображения сэмплингом?

Ответ: 4 пикселя

4. Что станет с изображением после применения к нему градационного преобразования, заданного S-образной кривой?

Ответ: изображение станет контрастнее. Увеличится контраст

Критерии: произвольными словами и терминами должен быть сформулирован ответ или возможны аналогичные по сути фразы

5. Как называется преобразование, основанное на значении яркости только текущего пикселя?

Ответ: градационное преобразование

6. Какой процесс обработки гистограммы изображения основывается на получении равномерной плотности распределения вероятностей?

Ответ: эквализация гистограммы, линеаризация гистограммы

Критерии: произвольными словами и терминами должен быть сформулирован ответ или возможны аналогичные по сути фразы

### **Вопросы с вариантами ответов**

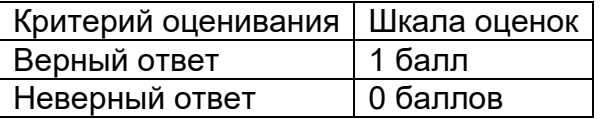

1. Какому аффинному преобразованию соответствует матрица с коэффициентами  $A[1,1] = 1$ ;  $A[1,2] = 0$ ;  $A[1,3] = 0$ ;  $A[2,1] = 0$ ;  $A[2,2] = 1$ ;  $A[2,3] = 0$ ;  $A[3,1] = 0$ ;  $A[3,2] = 0$ ;  $A[3,3] = 1$ ?

Предполагается, что при умножении данной матрицы на вектор-столбец однородных координат исходной точки получается вектор-столбец однородных координат преобразованной точки.

а) параллельный перенос на вектор с координатами (1; 0);

б) параллельный перенос на вектор с координатами (0; 1);

в) поворот вокруг начала координат на прямой угол против часовой стрелки;

г) поворот вокруг начала координат на прямой угол по часовой стрелке;

д) тождественное аффинное преобразование.

Ответ: д)

2. Какому аффинному преобразованию соответствует матрица с коэффициентами

 $A[1,1] = 1$ ;  $A[1,2] = 0$ ;  $A[1,3] = 1$ ;

$$
A[2,1] = 0; A[2,2] = 1; A[2,3] = 0;
$$

 $A[3,1] = 0$ ;  $A[3,2] = 0$ ;  $A[3,3] = 1$ ?

Предполагается, что при умножении данной матрицы на вектор-столбец однородных координат исходной точки получается вектор-столбец однородных координат преобразованной точки.

а) параллельный перенос на вектор с координатами (1; 0);

б) параллельный перенос на вектор с координатами (0; 1);

в) поворот вокруг начала координат на прямой угол против часовой стрелки;

г) поворот вокруг начала координат на прямой угол по часовой стрелке;

д) тождественное аффинное преобразование.

Ответ: а)

3. Какому аффинному преобразованию соответствует матрица с коэффициентами  $A[1,1] = 1$ ;  $A[1,2] = 0$ ;  $A[1,3] = 0$ ;

 $A[2,1] = 0$ ;  $A[2,2] = 1$ ;  $A[2,3] = 1$ ;

 $A[3,1] = 0$ ;  $A[3,2] = 0$ ;  $A[3,3] = 1$ ?

Предполагается, что при умножении данной матрицы на вектор-столбец однородных координат исходной точки получается вектор-столбец однородных координат преобразованной точки.

а) параллельный перенос на вектор с координатами (1; 0);

б) параллельный перенос на вектор с координатами (0; 1);

в) поворот вокруг начала координат на прямой угол против часовой стрелки;

г) поворот вокруг начала координат на прямой угол по часовой стрелке;

д) тождественное аффинное преобразование.

Ответ: б)

4. Какому аффинному преобразованию соответствует матрица с коэффициентами

 $A[1,1] = 0$ ;  $A[1,2] = -1$ ;  $A[1,3] = 0$ ;

 $A[2,1] = 1$ ;  $A[2,2] = 0$ ;  $A[2,3] = 0$ ;

 $A[3,1] = 0$ ;  $A[3,2] = 0$ ;  $A[3,3] = 1$ ?

Предполагается, что при умножении данной матрицы на вектор-столбец однородных координат исходной точки получается вектор-столбец однородных координат преобразованной точки.

а) параллельный перенос на вектор с координатами (1; 0);

б) параллельный перенос на вектор с координатами (0; 1);

в) поворот вокруг начала координат на прямой угол против часовой стрелки;

г) поворот вокруг начала координат на прямой угол по часовой стрелке;

д) тождественное аффинное преобразование.

Ответ: в)

5. Какому аффинному преобразованию соответствует матрица с коэффициентами  $A[1,1] = 0$ ;  $A[1,2] = 1$ ;  $A[1,3] = 0$ ;

 $A[2,1] = -1$ ;  $A[2,2] = 0$ ;  $A[2,3] = 0$ ;

 $A[3,1] = 0$ ;  $A[3,2] = 0$ ;  $A[3,3] = 1$ ?

Предполагается, что при умножении данной матрицы на вектор-столбец однородных координат исходной точки получается вектор-столбец однородных координат преобразованной точки.

а) параллельный перенос на вектор с координатами (1; 0);

б) параллельный перенос на вектор с координатами (0; 1);

в) поворот вокруг начала координат на прямой угол против часовой стрелки;

г) поворот вокруг начала координат на прямой угол по часовой стрелке;

д) тождественное аффинное преобразование.

Ответ: г)

6. Какому аффинному преобразованию соответствует матрица с коэффициентами

 $A[1,1] = -1$ ;  $A[1,2] = 0$ ;  $A[1,3] = 0$ ;

 $A[2,1] = 0$ ;  $A[2,2] = 1$ ;  $A[2,3] = 0$ ;

 $A[3,1] = 0$ ;  $A[3,2] = 0$ ;  $A[3,3] = 1$ ?

Предполагается, что при умножении данной матрицы на вектор-столбец однородных координат исходной точки получается вектор-столбец однородных координат преобразованной точки.

а) отражение относительно оси абсцисс;

б) отражение относительно оси ординат;

в) отражение относительно начала координат;

г) поворот вокруг начала координат на прямой угол против часовой стрелки;

д) поворот вокруг начала координат на прямой угол по часовой стрелке;

е) тождественное аффинное преобразование.

Ответ: б)

7. Какому аффинному преобразованию соответствует матрица с коэффициентами

$$
A[1,1] = 1; A[1,2] = 0; A[1,3] = 0;
$$

 $A[2,1] = 0$ ;  $A[2,2] = -1$ ;  $A[2,3] = 0$ ;

 $A[3,1] = 0$ ;  $A[3,2] = 0$ ;  $A[3,3] = 1$ ?

Предполагается, что при умножении данной матрицы на вектор-столбец однородных координат исходной точки получается вектор-столбец однородных координат преобразованной точки.

а) отражение относительно оси абсцисс;

б) отражение относительно оси ординат;

в) отражение относительно начала координат;

г) поворот вокруг начала координат на прямой угол против часовой стрелки;

д) поворот вокруг начала координат на прямой угол по часовой стрелке;

е) тождественное аффинное преобразование.

Ответ: а)

8. Какому аффинному преобразованию соответствует матрица с коэффициентами

 $A[1,1] = -1$ ;  $A[1,2] = 0$ ;  $A[1,3] = 0$ ;

 $A[2,1] = 0$ ;  $A[2,2] = -1$ ;  $A[2,3] = 0$ ;

 $A[3,1] = 0$ ;  $A[3,2] = 0$ ;  $A[3,3] = 1$ ?

Предполагается, что при умножении данной матрицы на вектор-столбец однородных координат исходной точки получается вектор-столбец однородных координат преобразованной точки.

а) отражение относительно оси абсцисс;

б) отражение относительно оси ординат;

в) отражение относительно начала координат;

г) поворот вокруг начала координат на прямой угол против часовой стрелки;

д) поворот вокруг начала координат на прямой угол по часовой стрелке;

е) тождественное аффинное преобразование.

Ответ: в)

9. Какому аффинному преобразованию соответствует матрица с коэффициентами

$$
A[1,1] = 1; A[1,2] = 0; A[1,3] = 0; A[1,4] = 0;
$$

 $A[2,1] = 0$ ;  $A[2,2] = 1$ ;  $A[2,3] = 0$ ;  $A[2,4] = 0$ ;

 $A[3,1] = 0$ ;  $A[3,2] = 0$ ;  $A[3,3] = 1$ ;  $A[3,4] = 0$ ;

 $A[4,1] = 0$ ;  $A[4,2] = 0$ ;  $A[4,3] = 0$ ;  $A[4,4] = 1$ ?

Предполагается, что при умножении данной матрицы на вектор-столбец однородных координат исходной точки получается вектор-столбец однородных координат преобразованной точки.

а) параллельный перенос на вектор с координатами (1; 0; 0);

б) параллельный перенос на вектор с координатами (0; 1; 0);

в) параллельный перенос на вектор с координатами (0; 0; 1);

г) поворот вокруг оси абсцисс на прямой угол против часовой стрелки;

д) поворот вокруг оси ординат на прямой угол против часовой стрелки;

е) поворот вокруг оси аппликат на прямой угол против часовой стрелки;

ж) тождественное аффинное преобразование.

Ответ: ж)

10. Какому аффинному преобразованию соответствует матрица с коэффициентами

 $A[1,1] = 1$ ;  $A[1,2] = 0$ ;  $A[1,3] = 0$ ;  $A[1,4] = 1$ ;

 $A[2,1] = 0$ ;  $A[2,2] = 1$ ;  $A[2,3] = 0$ ;  $A[2,4] = 0$ ;

 $A[3,1] = 0$ ;  $A[3,2] = 0$ ;  $A[3,3] = 1$ ;  $A[3,4] = 0$ ;

 $A[4,1] = 0$ ;  $A[4,2] = 0$ ;  $A[4,3] = 0$ ;  $A[4,4] = 1$ ?

Предполагается, что при умножении данной матрицы на вектор-столбец однородных координат исходной точки получается вектор-столбец однородных координат преобразованной точки.

а) параллельный перенос на вектор с координатами (1; 0; 0);

б) параллельный перенос на вектор с координатами (0; 1; 0);

в) параллельный перенос на вектор с координатами (0; 0; 1);

г) поворот вокруг оси абсцисс на прямой угол против часовой стрелки;

д) поворот вокруг оси ординат на прямой угол против часовой стрелки;

е) поворот вокруг оси аппликат на прямой угол против часовой стрелки;

ж) тождественное аффинное преобразование.

Ответ: а)

11. Какому аффинному преобразованию соответствует матрица с коэффициентами

 $A[1,1] = 1$ ;  $A[1,2] = 0$ ;  $A[1,3] = 0$ ;  $A[1,4] = 0$ ;

 $A[2,1] = 0$ ;  $A[2,2] = 1$ ;  $A[2,3] = 0$ ;  $A[2,4] = 1$ ;

 $A[3,1] = 0$ ;  $A[3,2] = 0$ ;  $A[3,3] = 1$ ;  $A[3,4] = 0$ ;

 $A[4,1] = 0$ ;  $A[4,2] = 0$ ;  $A[4,3] = 0$ ;  $A[4,4] = 1$ ?

Предполагается, что при умножении данной матрицы на вектор-столбец однородных координат исходной точки получается вектор-столбец однородных координат преобразованной точки.

а) параллельный перенос на вектор с координатами (1; 0; 0);

б) параллельный перенос на вектор с координатами (0; 1; 0);

в) параллельный перенос на вектор с координатами (0; 0; 1);

г) поворот вокруг оси абсцисс на прямой угол против часовой стрелки;

д) поворот вокруг оси ординат на прямой угол против часовой стрелки;

е) поворот вокруг оси аппликат на прямой угол против часовой стрелки;

ж) тождественное аффинное преобразование.

Ответ: б)

11. Какому аффинному преобразованию соответствует матрица с коэффициентами  $A[1,1] = 1$ ;  $A[1,2] = 0$ ;  $A[1,3] = 0$ ;  $A[1,4] = 0$ ;

 $A[2,1] = 0$ ;  $A[2,2] = 1$ ;  $A[2,3] = 0$ ;  $A[2,4] = 0$ ;

 $A[3,1] = 0$ ;  $A[3,2] = 0$ ;  $A[3,3] = 1$ ;  $A[3,4] = 1$ ;

 $A[4,1] = 0$ ;  $A[4,2] = 0$ ;  $A[4,3] = 0$ ;  $A[4,4] = 1$ ?

Предполагается, что при умножении данной матрицы на вектор-столбец однородных координат исходной точки получается вектор-столбец однородных координат преобразованной точки.

а) параллельный перенос на вектор с координатами (1; 0; 0);

б) параллельный перенос на вектор с координатами (0; 1; 0);

в) параллельный перенос на вектор с координатами (0; 0; 1);

г) поворот вокруг оси абсцисс на прямой угол против часовой стрелки;

д) поворот вокруг оси ординат на прямой угол против часовой стрелки;

е) поворот вокруг оси аппликат на прямой угол против часовой стрелки;

ж) тождественное аффинное преобразование.

Ответ: в)

12. Какому аффинному преобразованию соответствует матрица с коэффициентами

 $A[1,1] = 0$ ;  $A[1,2] = -1$ ;  $A[1,3] = 0$ ;  $A[1,4] = 0$ ;  $A[2,1] = 1$ ;  $A[2,2] = 0$ ;  $A[2,3] = 0$ ;  $A[2,4] = 0$ ;  $A[3,1] = 0$ ;  $A[3,2] = 0$ ;  $A[3,3] = 1$ ;  $A[3,4] = 0$ ;  $A[4,1] = 0$ ;  $A[4,2] = 0$ ;  $A[4,3] = 0$ ;  $A[4,4] = 1$ ?

Предполагается, что при умножении данной матрицы на вектор-столбец однородных координат исходной точки получается вектор-столбец однородных координат преобразованной точки.

а) параллельный перенос на вектор с координатами (1; 0; 0);

б) параллельный перенос на вектор с координатами (0; 1; 0);

в) параллельный перенос на вектор с координатами (0; 0; 1);

г) поворот вокруг оси абсцисс на прямой угол против часовой стрелки;

д) поворот вокруг оси ординат на прямой угол против часовой стрелки;

е) поворот вокруг оси аппликат на прямой угол против часовой стрелки;

ж) тождественное аффинное преобразование.

Ответ: е)

13. Какому аффинному преобразованию соответствует матрица с коэффициентами  $A[1,1] = 1$ ;  $A[1,2] = 0$ ;  $A[1,3] = 0$ ;  $A[1,4] = 0$ ;

 $A[2,1] = 0$ ;  $A[2,2] = 0$ ;  $A[2,3] = -1$ ;  $A[2,4] = 0$ ;

 $A[3,1] = 0$ ;  $A[3,2] = 1$ ;  $A[3,3] = 0$ ;  $A[3,4] = 0$ ;

 $A[4,1] = 0$ ;  $A[4,2] = 0$ ;  $A[4,3] = 0$ ;  $A[4,4] = 1$ ?

Предполагается, что при умножении данной матрицы на вектор-столбец однородных координат исходной точки получается вектор-столбец однородных координат преобразованной точки.

а) параллельный перенос на вектор с координатами (1; 0; 0);

б) параллельный перенос на вектор с координатами (0; 1; 0);

в) параллельный перенос на вектор с координатами (0; 0; 1);

г) поворот вокруг оси абсцисс на прямой угол против часовой стрелки;

д) поворот вокруг оси ординат на прямой угол против часовой стрелки;

е) поворот вокруг оси аппликат на прямой угол против часовой стрелки;

ж) тождественное аффинное преобразование.

Ответ: г)

14. Какому аффинному преобразованию соответствует матрица с коэффициентами

 $A[1,1] = 0$ ;  $A[1,2] = 0$ ;  $A[1,3] = 1$ ;  $A[1,4] = 0$ ;

 $A[2,1] = 0$ ;  $A[2,2] = 1$ ;  $A[2,3] = 0$ ;  $A[2,4] = 0$ ;

 $A[3,1] = -1$ ;  $A[3,2] = 0$ ;  $A[3,3] = 0$ ;  $A[3,4] = 0$ ;

 $A[4,1] = 0$ ;  $A[4,2] = 0$ ;  $A[4,3] = 0$ ;  $A[4,4] = 1$ ?

Предполагается, что при умножении данной матрицы на вектор-столбец однородных координат исходной точки получается вектор-столбец однородных координат преобразованной точки.

а) параллельный перенос на вектор с координатами (1; 0; 0);

б) параллельный перенос на вектор с координатами (0; 1; 0);

в) параллельный перенос на вектор с координатами (0; 0; 1);

г) поворот вокруг оси абсцисс на прямой угол против часовой стрелки;

д) поворот вокруг оси ординат на прямой угол против часовой стрелки;

е) поворот вокруг оси аппликат на прямой угол против часовой стрелки;

ж) тождественное аффинное преобразование.

Ответ: д)

15. Какому аффинному преобразованию соответствует матрица с коэффициентами

 $A[1,1] = -1$ ;  $A[1,2] = 0$ ;  $A[1,3] = 0$ ;  $A[1,4] = 0$ ;

 $A[2,1] = 0$ ;  $A[2,2] = 1$ ;  $A[2,3] = 0$ ;  $A[2,4] = 0$ ;

 $A[3,1] = 0$ ;  $A[3,2] = 0$ ;  $A[3,3] = 1$ ;  $A[3,4] = 0$ ;

 $A[4,1] = 0$ ;  $A[4,2] = 0$ ;  $A[4,3] = 0$ ;  $A[4,4] = 1$ ?

Предполагается, что при умножении данной матрицы на вектор-столбец однородных координат исходной точки получается вектор-столбец однородных координат преобразованной точки.

а) отражение относительно координатной плоскости OXY;

б) отражение относительно координатной плоскости OYZ;

в) отражение относительно координатной плоскости OZX;

г) отражение относительно оси абсцисс;

д) отражение относительно оси ординат;

е) отражение относительно оси аппликат;

ж) отражение относительно начала координат;

з) тождественное аффинное преобразование.

Ответ: б)

16. Какому аффинному преобразованию соответствует матрица с коэффициентами

 $A[1,1] = 1$ ;  $A[1,2] = 0$ ;  $A[1,3] = 0$ ;  $A[1,4] = 0$ ;

 $A[2,1] = 0$ ;  $A[2,2] = -1$ ;  $A[2,3] = 0$ ;  $A[2,4] = 0$ ;

 $A[3,1] = 0$ ;  $A[3,2] = 0$ ;  $A[3,3] = 1$ ;  $A[3,4] = 0$ ;

 $A[4,1] = 0$ ;  $A[4,2] = 0$ ;  $A[4,3] = 0$ ;  $A[4,4] = 1$ ?

Предполагается, что при умножении данной матрицы на вектор-столбец однородных координат исходной точки получается вектор-столбец однородных координат преобразованной точки.

а) отражение относительно координатной плоскости OXY;

б) отражение относительно координатной плоскости OYZ;

в) отражение относительно координатной плоскости OZX;

г) отражение относительно оси абсцисс;

д) отражение относительно оси ординат;

е) отражение относительно оси аппликат;

ж) отражение относительно начала координат;

з) тождественное аффинное преобразование.

Ответ: в)

17. Какому аффинному преобразованию соответствует матрица с коэффициентами

 $A[1,1] = 1$ ;  $A[1,2] = 0$ ;  $A[1,3] = 0$ ;  $A[1,4] = 0$ ;

 $A[2,1] = 0$ ;  $A[2,2] = 1$ ;  $A[2,3] = 0$ ;  $A[2,4] = 0$ ;

 $A[3,1] = 0$ ;  $A[3,2] = 0$ ;  $A[3,3] = -1$ ;  $A[3,4] = 0$ ;

 $A[4,1] = 0$ ;  $A[4,2] = 0$ ;  $A[4,3] = 0$ ;  $A[4,4] = 1$ ?

Предполагается, что при умножении данной матрицы на вектор-столбец однородных координат исходной точки получается вектор-столбец однородных координат преобразованной точки.

а) отражение относительно координатной плоскости OXY;

б) отражение относительно координатной плоскости OYZ;

в) отражение относительно координатной плоскости OZX;

г) отражение относительно оси абсцисс;

д) отражение относительно оси ординат;

е) отражение относительно оси аппликат;

ж) отражение относительно начала координат;

з) тождественное аффинное преобразование.

Ответ: а)

18. Какому аффинному преобразованию соответствует матрица с коэффициентами

 $A[1,1] = 1$ ;  $A[1,2] = 0$ ;  $A[1,3] = 0$ ;  $A[1,4] = 0$ ;

 $A[2,1] = 0$ ;  $A[2,2] = -1$ ;  $A[2,3] = 0$ ;  $A[2,4] = 0$ ;

 $A[3,1] = 0$ ;  $A[3,2] = 0$ ;  $A[3,3] = -1$ ;  $A[3,4] = 0$ ;

 $A[4,1] = 0$ ;  $A[4,2] = 0$ ;  $A[4,3] = 0$ ;  $A[4,4] = 1$ ?

Предполагается, что при умножении данной матрицы на вектор-столбец однородных координат исходной точки получается вектор-столбец однородных координат преобразованной точки.

а) отражение относительно координатной плоскости OXY;

б) отражение относительно координатной плоскости OYZ;

в) отражение относительно координатной плоскости OZX;

г) отражение относительно оси абсцисс;

д) отражение относительно оси ординат;

е) отражение относительно оси аппликат;

ж) отражение относительно начала координат;

з) тождественное аффинное преобразование.

Ответ: г)

19. Какому аффинному преобразованию соответствует матрица с коэффициентами

 $A[1,1] = -1$ ;  $A[1,2] = 0$ ;  $A[1,3] = 0$ ;  $A[1,4] = 0$ ;

 $A[2,1] = 0$ ;  $A[2,2] = 1$ ;  $A[2,3] = 0$ ;  $A[2,4] = 0$ ;

 $A[3,1] = 0$ ;  $A[3,2] = 0$ ;  $A[3,3] = -1$ ;  $A[3,4] = 0$ ;

 $A[4,1] = 0$ ;  $A[4,2] = 0$ ;  $A[4,3] = 0$ ;  $A[4,4] = 1$ ?

Предполагается, что при умножении данной матрицы на вектор-столбец однородных координат исходной точки получается вектор-столбец однородных координат преобразованной точки.

а) отражение относительно координатной плоскости OXY;

б) отражение относительно координатной плоскости OYZ;

в) отражение относительно координатной плоскости OZX;

г) отражение относительно оси абсцисс;

д) отражение относительно оси ординат;

е) отражение относительно оси аппликат;

ж) отражение относительно начала координат;

з) тождественное аффинное преобразование.

Ответ: д)

20. Какому аффинному преобразованию соответствует матрица с коэффициентами  $A[1,1] = -1$ ;  $A[1,2] = 0$ ;  $A[1,3] = 0$ ;  $A[1,4] = 0$ ;

 $A[2,1] = 0$ ;  $A[2,2] = -1$ ;  $A[2,3] = 0$ ;  $A[2,4] = 0$ ;  $A[3,1] = 0$ ;  $A[3,2] = 0$ ;  $A[3,3] = 1$ ;  $A[3,4] = 0$ ;  $A[4,1] = 0$ ;  $A[4,2] = 0$ ;  $A[4,3] = 0$ ;  $A[4,4] = 1$ ?

Предполагается, что при умножении данной матрицы на вектор-столбец однородных координат исходной точки получается вектор-столбец однородных координат преобразованной точки.

а) отражение относительно координатной плоскости ОХҮ;

б) отражение относительно координатной плоскости ОҮZ;

в) отражение относительно координатной плоскости OZX;

г) отражение относительно оси абсцисс;

д) отражение относительно оси ординат;

е) отражение относительно оси аппликат;

ж) отражение относительно начала координат;

з) тождественное аффинное преобразование.

Ответ: е)

21. Какому аффинному преобразованию соответствует матрица с коэффициентами

 $A[1,1] = -1$ ;  $A[1,2] = 0$ ;  $A[1,3] = 0$ ;  $A[1,4] = 0$ ;

 $A[2,1] = 0$ ;  $A[2,2] = -1$ ;  $A[2,3] = 0$ ;  $A[2,4] = 0$ ;

 $A[3,1] = 0$ ;  $A[3,2] = 0$ ;  $A[3,3] = -1$ ;  $A[3,4] = 0$ ;

 $A[4,1] = 0$ ;  $A[4,2] = 0$ ;  $A[4,3] = 0$ ;  $A[4,4] = 1$ ?

Предполагается, что при умножении данной матрицы на вектор-столбец однородных координат исходной точки получается вектор-столбец однородных координат преобразованной точки.

а) отражение относительно координатной плоскости ОХҮ;

б) отражение относительно координатной плоскости ОҮZ;

в) отражение относительно координатной плоскости OZX;

г) отражение относительно оси абсцисс;

д) отражение относительно оси ординат;

е) отражение относительно оси аппликат;

ж) отражение относительно начала координат;

з) тождественное аффинное преобразование.

Ответ: ж)

22. При перспективном проецировании объекты сцены, которые находятся ближе к наблюдателю, кажутся

а) более крупными;

б) более мелкими;

в) объекты не изменяют видимый размер в зависимости от расстояния.

Ответ: а)

23. При ортогональном проецировании объекты сцены, которые находятся ближе к наблюдателю, кажутся

а) более крупными;

б) более мелкими;

в) объекты не изменяют видимый размер в зависимости от расстояния.

Ответ: в)

24. Чтобы задать трёхмерную каркасную модель, необходимо определить:

а) матрицу (либо список) вершин;

б) матрицу (либо список) рёбер;

в) матрицу (либо список) вершин и матрицу (либо список) рёбер;

г) матрицу (либо список) вершин и матрицу (либо список) граней;

Ответ: в)

25. Чтобы задать трёхмерную полигональную модель, необходимо определить:

а) матрицу (либо список) вершин;

б) матрицу (либо список) рёбер;

в) матрицу (либо список) вершин и матрицу (либо список) рёбер;

г) матрицу (либо список) вершин и матрицу (либо список) граней;

Ответ: г)

26. К числу недостатков полигональных моделей относятся:

а) значительная погрешность при моделировании поверхностей сложной формы;

б) слишком большой объем данных для описания простых поверхностей;

в) полное отсутствие аппаратной поддержки операций.

Ответ: а)

27. Какой из перечисленных примитивов не входит в число примитивов полигональных моделей?

- а) вершина;
- б) полигональная поверхность;
- в) гладкая кривая.

Ответ: в)

28. С помощью чего аппроксимируются сложные поверхности в полигональных моделях?

а) с помощью многогранников с плоскими гранями;

б) с помощью фрагментов сфер;

в) с помощью фрагментов цилиндров.

Ответ: а)

29. К числу задач трёхмерного моделирования не относится:

а) описание объектов сцены (трёхмерных моделей, материалов, источников света и камер);

б) размещение всех созданных объектов в сцене с помощью геометрических преобразований в соответствии с требованиями к будущему изображению;

в) визуализация (рендеринг) сцены в соответствии с выбранной физической моделью;

г) все перечисленные выше пункты относятся к задачам трёхмерного моделирования.

Ответ: г)

#### Вопросы с кратким текстовым ответом

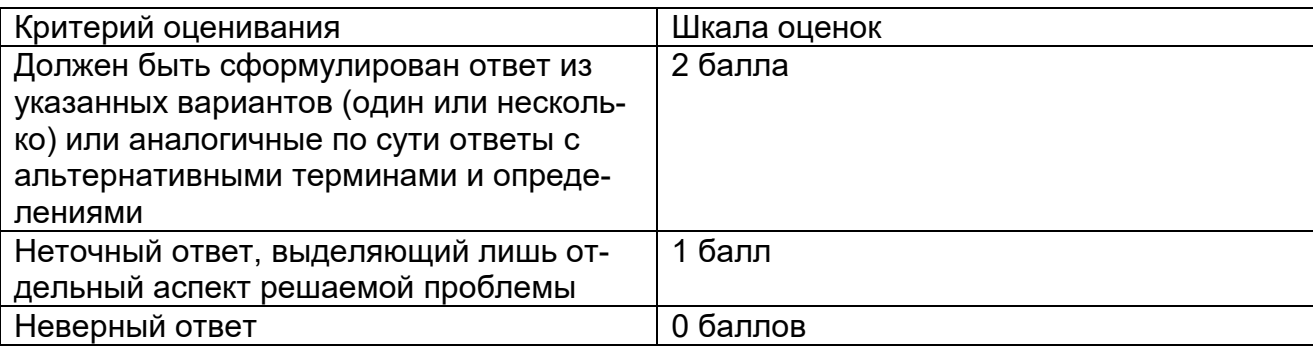

1. Какой критерий является ключевым при разработке алгоритмов компьютерной графики?

Ответ: быстродействие; скорость выполнения.

Критерии: за ответ «сложность алгоритма» даётся 1 балл, поскольку оптимизация алгоритмов компьютерной графики не ограничивается снижением их сложности.

2. Укажите главное достоинство однородных координат для выполнения аффинных преобразований.

Ответ: представление аффинного преобразования в виде умножения матрицы на вектор.

3. Какой тип координат позволяет представлять аффинные преобразования в виде умножения матрицы на вектор?

Ответ: однородные координаты.

4. Алгоритм Брезенхэма планировался и разрабатывался с целью устранения недостатков алгоритма цифрового дифференциального анализатора. В чём является ключевое отличие алгоритма Брезенхэма от алгоритма цифрового дифференциального анализатора

Ответ: использование целочисленной арифметики.

5. Как называется трёхмерная модель, представляющая собой конструкцию, заданную матрицами (либо списками) вершин и рёбер? Ответ: каркасная модель.

6. Как называется трёхмерная модель, представляющая собой многогранник, заданный матрицами (либо списками) вершин и граней? Ответ: полигональная модель.

# 20.2 Промежуточная аттестация:

Промежуточная аттестация по дисциплине осуществляется в форме собеседования по экзаменационным билетам.

### Перечень вопросов к экзамену:

1. Регистрация цифрового изображения. Дискретизация и квантование.

2. Увеличение изображений. Метод ближайшего соседа. Билинейная интерполяция.

3. Увеличение изображений. Метод ближайшего соседа. Бикубическая интерполяция.

4. Увеличение изображений. Метод ближайшего соседа. Сэмплинг.

5. Уменьшение изображений. Метод ближайшего соседа. Билинейная интерполяция.

6. Уменьшение изображений. Метод ближайшего соседа. Бикубическая интерполяция.

7. Уменьшение изображений. Метод ближайшего соседа. Сэмплинг.

8. Градационная кривая. Основные градационные преобразования.

9. Гистограмма. Эквализация гистограммы.

10. Сложение изображений. Усреднение изображений. Вычитание изображений.

11. Пространственная фильтрация. Маска. Усредняющие фильтры. Ранговые фильтры.

12. Пространственная фильтрация. Маска. Фильтры повышения резкости. Лапласиан. Градиент.

13. Частотная фильтрация. Преобразование Фурье. Дискретное преобразование Фурье.

14. Основы фильтрации в частотной области. Простейший частотный фильтр. Идеальные фильтры. Фильтры Баттерворта. Фильтры Гаусса.

15. Восстановление изображения. Схема «Искажение – Восстановление». Основные пространственные фильтры. ПОСШ.

16. Восстановление изображения. Схема «Искажение – Восстановление». Адаптивные фильтры. ПОСШ.

17. Восстановление изображения. Схема «Искажение – Восстановление». Оценка модели шума.

18. Цветовые модели. RGB, CMY, Lab, HSV.

19. Аффинное преобразование на плоскости общего вида: определение, формула в декартовых координатах, требование к коэффициентам. Базовые аффинные преобразования на плоскости: вывод формул. Представление аффинных преобразований на плоскости в однородных координатах: вывод матрицы аффинного преобразования общего вида; получение матриц базовых аффинных преобразований на плоскости.

20. Составные аффинные преобразования на плоскости: общий принцип построения составных аффинных преобразований. Составное аффинное преобразование поворота вокруг произвольной точки на плоскости: два подхода (в декартовых координатах и в однородных).

21. Составное аффинное преобразование отражения относительно произвольной прямой на плоскости (сначала рассмотреть прямую, проходящую через начало координат, а затем – общий случай).

22. Восстановление аффинного преобразования на плоскости по трём точкам: метод парных точек; композиция базовых аффинных преобразований.

23. Аффинное преобразование в трёхмерном пространстве общего вида: определение, формула в декартовых координатах, требование к коэффициентам. Базовые аффинные преобразования в трёхмерном пространстве: вывод формул. Представление аффинных преобразований в трёхмерном пространстве в однородных координатах: вывод матрицы аффинного преобразования общего вида; получение матриц базовых аффинных преобразований в трёхмерном пространстве. Составные аффинные преобразования в трёхмерном пространстве: общий принцип построения составных аффинных преобразований.

24. Составное аффинное преобразование, совмещающее произвольный вектор с осью абсцисс. Составное аффинное преобразование отражения относительно произвольной плоскости (сначала рассмотреть плоскость, проходящую через начало координат, а затем – общий случай).

25. Составное аффинное преобразование, совмещающее произвольный вектор с осью абсцисс. Составное аффинное преобразование поворота вокруг произвольной оси в трёхмерном пространстве (сначала рассмотреть ось, проходящую через начало координат, а затем – общий случай).

26. Основы визуализации двумерных сцен. Общая схема визуализации; мировые и экранные координаты. Параметры камеры (разрешение, параметры, фиксирующие связь между мировыми и экранными координатами: L, R, B, T); переход от мировых координат к экранным и обратно.

27. Основы визуализации трёхмерных сцен: общая схема визуализации; наблюдатель, экран, модель и её проекция; мировые, видовые, проекционные и экранные координаты. Камера 3D и её параметры; вывод формул для вычисления базисных векторов видовой системы координат; переход от мировых координат к видовым.

28. Основы визуализации трёхмерных сцен: общая схема визуализации; наблюдатель, экран, модель и её проекция; мировые, видовые, проекционные и экранные координаты. Камера 3D и её параметры; вывод формул для вычисления базисных векторов видовой системы координат; переход от видовых координат к проекционным.

### **Критерии оценивания результатов обучения при промежуточной аттестации:**

**Отлично**: посещение (>80% лекционных занятий), выполнение контрольной работы, итоговое тестирование, лабораторные работы № 1, 2, 3, 4.1, 4.2, отличное владение теорией на экзамене (ответ на два вопроса);

*или*

посещение (>80% лекционных занятий), выполнение контрольной работы, итоговое тестирование, лабораторные работы № 5 и 4, отличное владение теорией на экзамене (ответ на два вопроса);

**Хорошо**: посещение (>80% лекционных занятий), выполнение контрольной работы, итоговое тестирование, лабораторные работы № 1, 2, 3, 4.1, владение теорией на экзамене (ответ на один вопрос);

*или*

посещение (>80% лекционных занятий), выполнение контрольной работы, итоговое тестирование, лабораторная работа №5, владение теорией на экзамене (ответ на один вопрос);

**Удовлетворительн**о: посещение (>80% лекционных занятий), выполнение контрольной работы, итоговое тестирование (удовлетворительное владение теорией), лабораторные работы № 1 и 2;

*или*

выполнение контрольной работы, итоговое тестирование, лабораторные работы № 1 и 2, удовлетворительное владение теорией на экзамене (ответ на один вопрос);

**Неудовлетворительно**: невыполнение лабораторных работ № 1 и 2; или невыполнение или неудовлетворительное выполнение контрольной работы; или неудовлетворительное владение теорией или решение задач на экзамене.

Тестовые задания раздела 20.1 рекомендуются к использованию при проведении диагностических работ с целью оценки остаточных знаний по результатам освоения данной дисциплины.

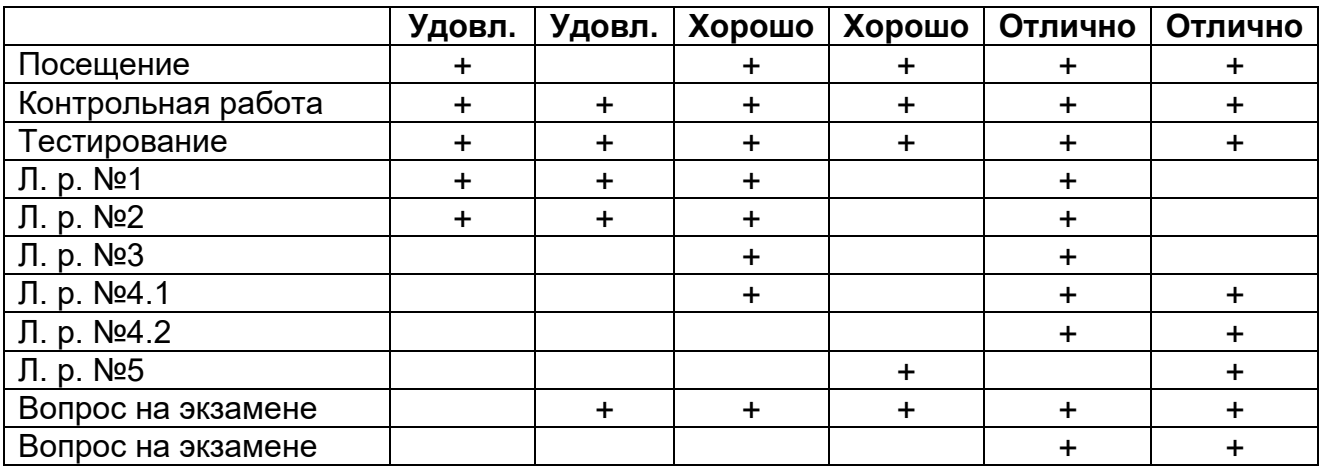